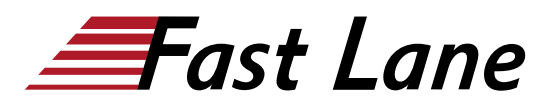

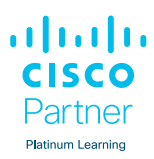

# Implementing Cisco Multicast (MCAST)

# **ID** MCAST **Prix** CHF 3 890,– (Hors Taxe) **Durée** 5 jours

#### **A qui s'adresse cette formation**

- Professionnels des réseaux, y compris les ingénieurs systèmes
- Partenaires de distribution
- Clients

# **Pré-requis**

Il est recommandé, mais pas obligatoire, que les stagiaires possèdent les connaissances et compétences suivantes :

Expérience professionnelle et compétences en matière de configuration de routeurs et de commutateurs LAN Cisco.

# **Objectifs**

À l'issue de ce cours, vous serez capable de :

- Présenter les services de multidiffusion IP, évaluer le modèle fonctionnel de la multidiffusion IP et les technologies présentes dans la multidiffusion IP, reconnaître les avantages de la multidiffusion IP et les mises en garde associées, et déterminer les différents types d'applications de multidiffusion afin de comprendre le modèle conceptuel de la multidiffusion IP et les conditions préalables à sa mise en œuvre.
- Identifier les problèmes de multidiffusion IP sur une couche  $\bullet$ de liaison de données, expliquer les méthodes de mappage des adresses de multidiffusion de la couche réseau aux adresses de la couche de liaison de données, et lister les mécanismes de limitation des flux de multidiffusion dans un environnement LAN.
- Présenter le protocole PIM-SM (Protocol Independent  $\bullet$ Multicast sparse mode) comme le protocole de routage multicast IP évolutif le plus récent afin de connaître les principes de fonctionnement et les détails du protocole, de se familiariser avec le déterminisme intégré aux protocoles multicast en mode sparse, et de configurer et déployer PIM-SM dans des déploiements complexes de réseaux multicast IP.

#### **Module 1 : Concepts et technologies de la multidiffusion IP**

- Leçon 1 : Introduction à la multidiffusion IP
- Leçon 2 : Comprendre le modèle de service de multidiffusion
- Leçon 3 : Définir les arbres de distribution et le transfert de multidiffusion
- Leçon 4 : Examen des protocoles de multidiffusion

# **Module 2 : La multidiffusion sur le réseau local**

- Leçon 1 : Mappage de la couche 3 vers la couche 2
- Leçon 2 : Travailler avec le protocole de gestion de groupe Cisco
- Leçon 3 : Utilisation de IGMP Snooping

#### **Module 3 : Mode PIM Sparse**

- Leçon 1 : Introduction à la Multidiffusion Indépendante par Protocole en Mode Sparse
- Leçon 2 : Comprendre les mécanismes du protocole PIM-SM
- Leçon 3 : Utilisation de PIM-SM dans une situation d'exemple
- Leçon 4 : Configuration et surveillance de PIM-SM

#### **Module 4 : Ingénierie des points de rendez-vous**

- Leçon 1 : Identifier les solutions de distribution RP
- Leçon 2 : Implémentation d'Auto-RP
- Leçon 3 : Utilisation de PIMv2 BSR
- Leçon 4 : Utilisation de Anycast RP et MSDP

#### **Module 5 : Extensions du protocole PIM en mode Sparse**

- Leçon 1 : Introduction à la multidiffusion spécifique à la source (Source Specific Multicast)
- Leçon 2 : Configurer et surveiller SSM
- Leçon 3 : Examen de PIM bidirectionnel
- Leçon 4 : Configuration et surveillance de PIM bidirectionnel

#### **Module 6 : Extensions multi-protocoles pour BGP**

- Leçon 1 : Présentation de MP-BGP
- Leçon 2 : Configurer et surveiller MP-BGP

#### **Contenu**

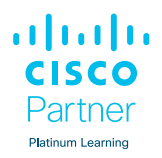

# **Module 7 : Multidiffusion IP interdomaine**

- Leçon 1 : Examen de la multidiffusion IP interdomaine dynamique
- Leçon 2 : Explication du protocole de découverte de source de multidiffusion (Multicast Source Discovery Protocol)
- Leçon 3 : Utilisation de la mise en cache des SA MSDP
- Leçon 4 : Configuration et surveillance du protocole MSDP

# **Module 8 : Sécurité de la multidiffusion IP**

- Leçon 1 : Introduction à la sécurité et à la multidiffusion IP
- Leçon 2 : Sécuriser un réseau multicast

# **Module 9 : Optimisation de la multidiffusion et fonctions de haute disponibilité**

Leçon 1 : Utilisation des fonctions d'optimisation et de haute disponibilité de la multidiffusion.

# **Module 10 : Applications de la multidiffusion**

- Leçon 1 : Exploration du multicast IP et des applications vidéo
- Leçon 2 : Utilisation de la multidiffusion IP dans les environnements critiques de mission
- Leçon 3 : Comment l'informatique d'entreprise utilise la multidiffusion IP à l'échelle mondiale.

# Implementing Cisco Multicast (MCAST)

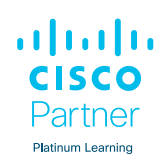

#### **Centres de formation dans le monde entier**

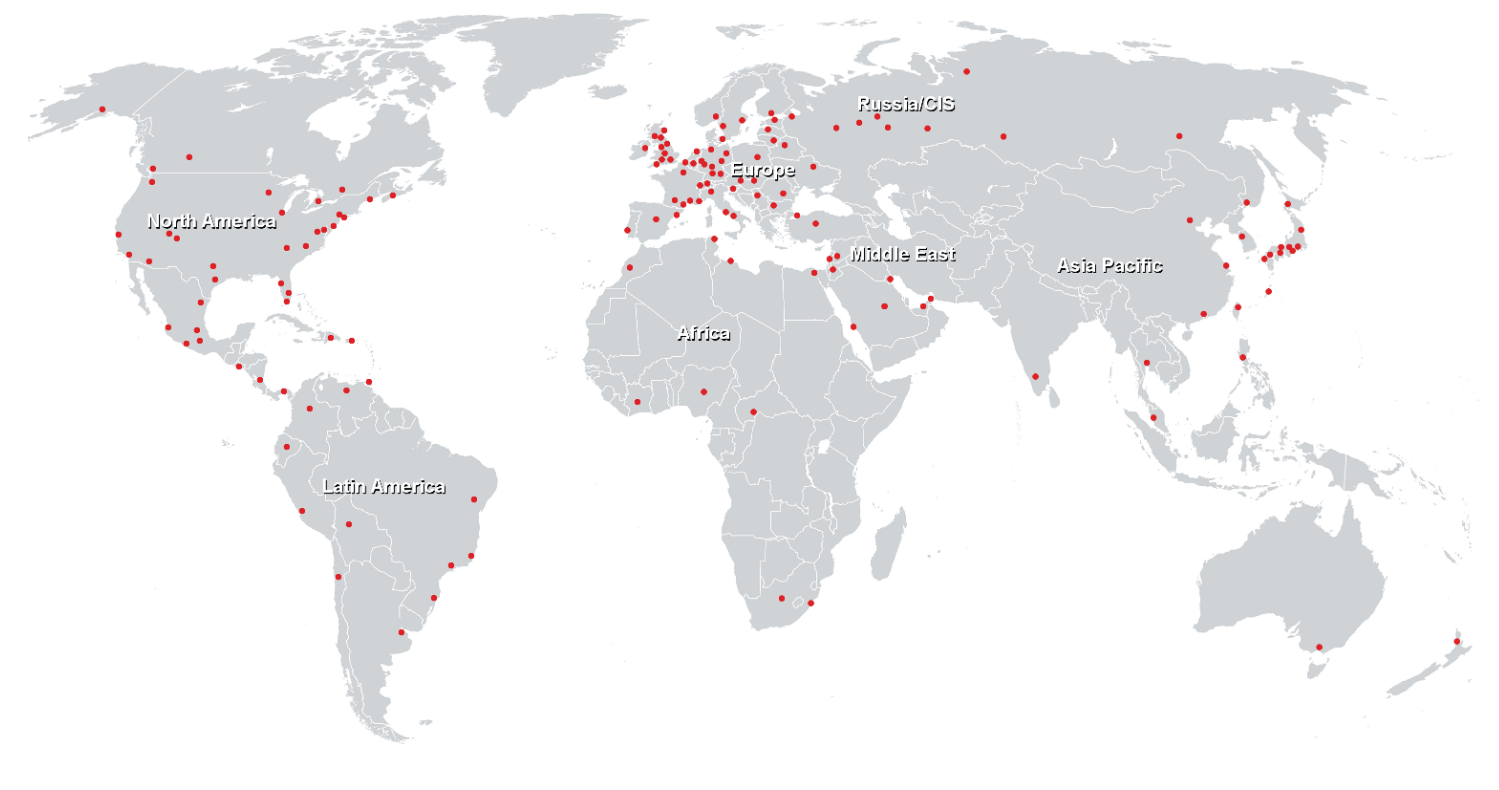

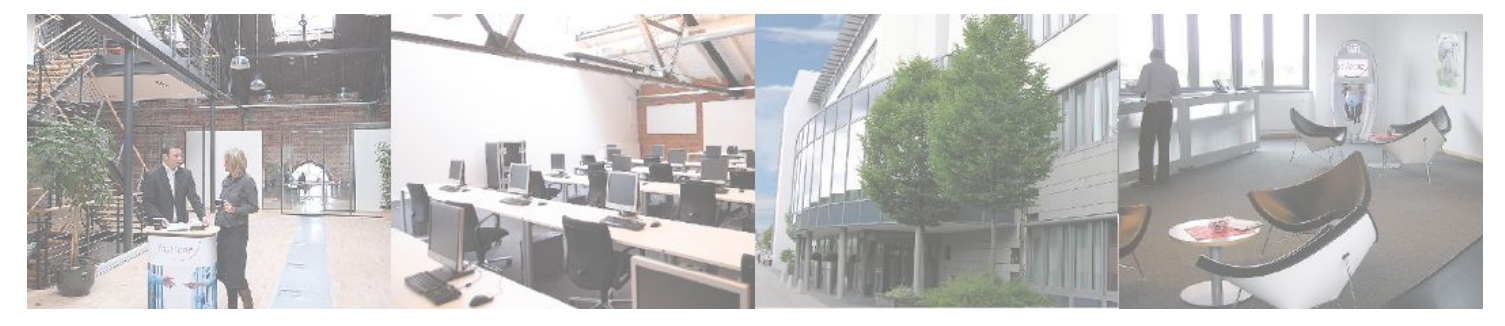

**Fast Lane Institute for Knowledge Transfer GmbH**

Husacherstrasse 3 CH-8304 Wallisellen Tel. +41 44 832 50 80

**info@flane.ch, https://www.flane.ch**